## SQLServer MDF PDF

https://www.100test.com/kao\_ti2020/259/2021\_2022\_\_E6\_95\_99\_E 4\_BD\_A0\_E8\_BD\_BB\_E6\_c98\_259383.htm .LDF .MDF 在实例上右击---所有任务--附加数据库,然后选择那个.MDF sp\_attach\_db" ","  $\qquad \qquad \text{ldf}'$ ,"  $\qquad \qquad \text{MDF}$ " SQL Server BACKUP DATABASE , and the contract of the contract of the contract of the contract of the contract of the contract of the contract of the contract of the contract of the contract of the contract of the contract of the contract of the con  $\mathop{\mathrm{Idf}}$ SQL Server Enterprise Manager(SQL Server (SQL Server Quwey Analyser(SQL Server  $)$  1.  $\qquad \qquad$  0

Sp\_detach\_db :Sp\_attach\_db或者sp\_attach\_single\_file\_db s\_attach\_db  $[$ @dbname = $]$ ' dbname',  $[$ @filename1 = $]$ ' filename n' [,...16] sp\_attach\_single\_file\_db [@dbname =] ' dbname',  $[@p$ hysname =  $]$ ' physical\_name' SQL Sever7.0 SQL Server 2000 mdf ldf mdf  $ldf$ test, test\_data.mdf test\_log.ldf

sp\_detach\_db' test' sp\_attach\_db' test', C:\Program Files\Microsoft SQL Server\MSSQL \Data\test\_data.mdf','C:\Program Files \Microsoft SQL Server\MSSQL\Data\test\_log.ldf sp\_attach\_single\_file\_db' test ',' C:\Program Files\Microsoft SQL Server\MSSQL \Data\test\_data.mdf 2. mdf  $\mathrm{mdf}$ ndf sp\_attach\_db sp\_attach\_single\_file\_db C:\Program Files\Microsoft SQL Server \MSSQL\data\test\_Log.LDF' ' C:\Program Files\Microsoft SQL Server \MSSQL\Data\test\_log.LDF  $: 1813, 16, 2, 1$ test' CREATE DATABASE ' d:\test\_log.LDF' ?  $A.$ 个供恢复使用的数据库(如test)。可以在SQL Server Enterprise Manager B. C. test\_log.ldf mdf test\_data.mdf D. 服务器。此时会看到数据库test的状态为"置疑"。这时候不

 $E.$ 

SQL Server Enterprise Manager

 $46$  and  $22$  and  $22$  and  $22$  and  $24$  and  $25$  and  $24$  and  $25$  and  $25$  and  $25$  and  $25$  and  $25$  and  $25$  and  $25$  and  $25$  and  $25$  and  $25$  and  $25$  and  $25$  and  $25$  and  $25$  and  $25$  and  $25$  and  $25$  and  $25$ 

 $\frac{1}{\sqrt{2\pi}}$ F. test Qupdate sysdatabases set status=-32768 where dbid=DB\_ID('test') SQL Server Enterprise Manager  $\searrow$   $\searrow$  $G.$ dbcc rebuild\_log('test', C:\Program Files\Microsoft SQL Server\MSSQL\Data\test\_log.ldf )  $\therefore$  5030, 16, 1, 1,  $\mathbf{D}\mathbf{B}\mathbf{C}\mathbf{C}$  $\Box$ BCC means  $\Box$  $\rm F$  and  $\rm SQL$ Server Enterprise Manager test SQL Server Enterprise Manager  $\colon$  test'  $\text{test}'$ DBCC CHECKDB DBCC DBCC DBCC and DBCC services and DBCC services and DBCC services are services and  $\overline{B}$ SQL Server Enterprise Manager 到数据库的状态为"只供DBO使用"。此时可以访问数据库 H. (a) dbcc checkdb('test') CHECKDB 0  $\qquad \qquad \text{O} \qquad \qquad \text{(} \qquad \text{ ' test' } \qquad \text{) } \quad \text{DBCC}$  $\Gamma$ DBCC means  $\Gamma$ 

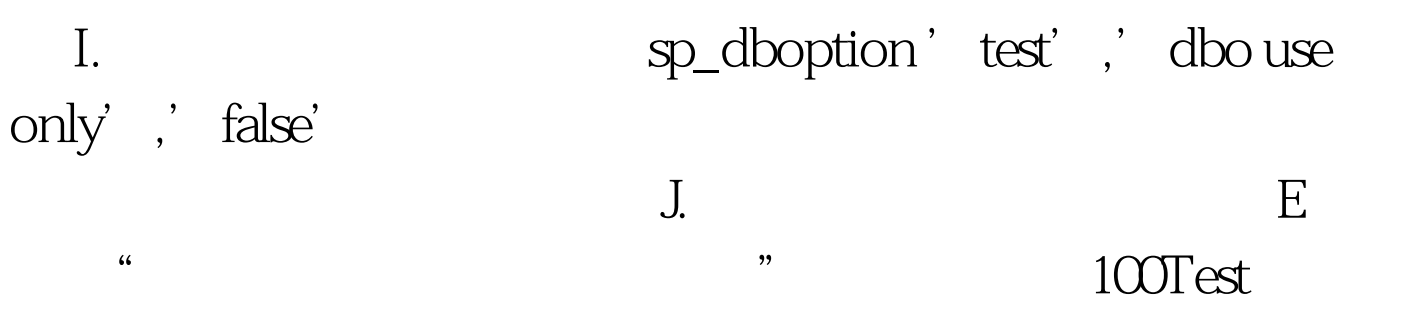

www.100test.com